**L**Recursion

# Recursive Functions

### Fibonacci Numbers

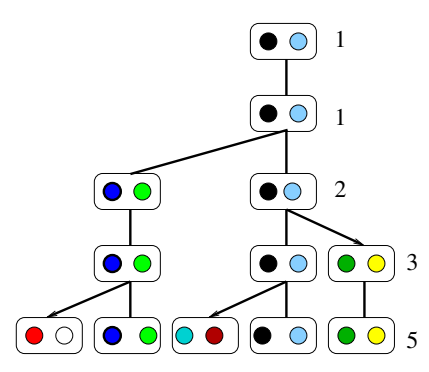

Growth is exponential: possible to find  $r > 1$  st.  $f_n \geq r^{n-2}$ .

• Let 
$$
r = \frac{1+\sqrt{5}}{2} = 1.62
$$
, so that  $r^2 = r + 1$ 

We need to prove that  $f_n \geq r^{n-2}.$ 

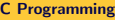

**L**Recursion

### Recursive Functions

#### Fibonacci Numbers

- **Basis**:  $P(1)$  is true,  $f_1 = 1$ , since  $r^{1-2} = r^{-1} \le 1$ . Note, also that as  $r^{2-2} = 1 = f_2$ ,  $P(2)$  holds.
- Induction hypothesis: for a fixed  $n > 2$ ,  $P(1), P(2) \dots P(n)$  are all true.
- Induction step: consider  $f_{n+1} = f_{n-1} + f_{n-2}$ .
	- Using hypothesis  $f_n \leq r^{n-2} + r^{n-3}$
	- So,  $f_n \leq r^{n-3}(r+1) = r^{n-3} \cdot r^2 = r^{n-1}$ .
- Hence  $P(n+1)$  is true.

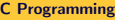

**L**Recursion

### Examples of Recursive Functions

#### Fibonacci Function

```
\#include \ltstdio.h>int fib(int n) {
    if (n = 1) return 1;
    if (n = 2) return 1;
    return fib(n-1) + fib(n-2);
}
int main() {
    int n:
    print f('Enter_in...'];
    sc a n f ("%d", &n);
    printf ("%dth fibonacci number = %d\gamma", n, fib(n));
}
```
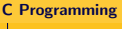

**L**Recursion

# Examples of Recursive Functions

### Fibonacci Function

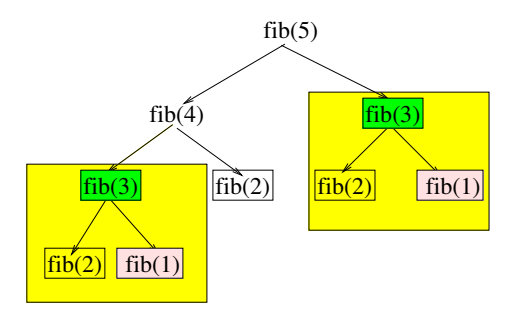

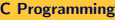

**L**Recursion

# Examples of Recursive Functions

### Efficient Computation of Fibonacci

- To make it more efficient the strategy would be
	- Keep track of both current and previous fibonacci numbers
	- How many are to be computed?
	- Initially  $f(1)$  and  $f(2)$  are known and  $n-2$  other numbers to be computed.

$$
\text{fibo}(\text{cur, prev, } n) = \begin{cases} 1, \text{ if } n < = 2 \\ \text{fibo}(\text{cur+prev, cur, } n-1) \end{cases}
$$

• So if  $n = 6$  then 4 values are to be computed.

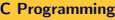

**L**Recursion

### Examples of Recursive Functions

#### Efficient Computation of Fibonacci

```
\#include \ltstdio.h>
int fibo (int cur, int prev, int n) {
    if (n-2 \leq 0)return cur:
    return fibo (cur + prev, cur, n-1);
}
int main() {
   int_0:
   print f('Enter_a.+ve_n:.;
   sc a n f ("%d", &n);
   printf ("fib(\%d) = \%d\n", n, fibo (1, 1, n);
}
```
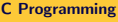

**L**Recursion

### Examples of Recursive Functions

### Fibonacci Function

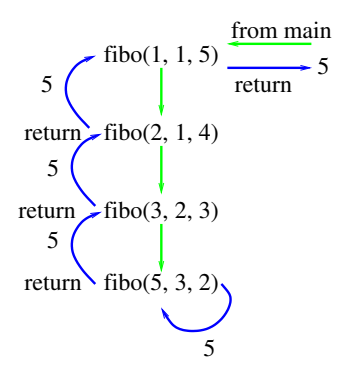

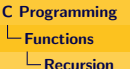

# Examples of Recursive Functions

### Power Function

Recursive specification of  $x^n$  is as follow:

$$
pow(x, n) = \begin{cases} 1, \text{ if } n = 0 \\ x * square(pow(x, n/2)), \text{ if } odd(n) \\ square(pow(x, n/2)), \text{ otherwise} \end{cases}
$$

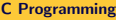

**L**Recursion

## Examples of Recursive Functions

#### Power Function

```
\#include \ltstdio.h>int power(int x, int n) {
     int t;
     if (n = 0)return 1;
     t = power(x, n/2);
     if (n\%2 := 0)return x * t * t:
     return t * t;}
int main() {
     int n, x;
     print(f("Enter_x, and_n: ...");
     s can f ("%d \sqrt{6}d", & x, \& x, \& n);printf ("power(%d, \mathcal{A}) = \mathcal{A} \n", x, n, power(x,n));
}
```